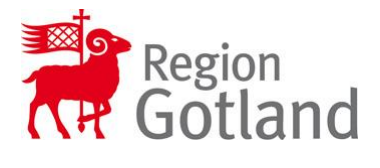

## **Rutin vid förskrivning av akuta hjälpmedel ej folkbokförda**

För person som skadats eller insjuknat akut under vistelsen på Gotland kan hjälpmedel förskrivas till personen så länge hon/han är kvar inom regionen. Detta inbegriper endast de hjälpmedel som personen är i akut behov av. Om kostnaden överstiger 10 000 kr skall förskrivaren på Gotland kontakta hemlandstinget/kommun/region. (Riksavtalet för utomlänsvård och kommentarer 2015-01-01)

Kontrollera om patienten finns i Websesam. Om patienten finns registrerad där, gör ett buffertuttag till patienten med zz526203 som betalare.

Om patienten inte finns i Websesam, gör ett buffertuttag till verksamhet zz526203 med zz526203 som betalare. Notera det kundordernummer som du får efter att du verkställt ordern. Fyll sedan i pappersblanketten "Beställning av hjälpmedel" med patienten som mottagare. Blanketten ska innehålla tydliga personuppgifter både vad det gäller folkbokföringsadress, telefonnummer och vistelseadress på Gotland (leveransadress). Betalare skall vara ZZ526203. Skriv in kundordernumret från Websesam i kommentarsfältet så att Hjälpmedelscentralen lätt kan hitta vilka hjälpmedel som lämnats ut. Blanketten skickas till Hjälpmedelscentralen. Hjälpmedelscentralen registrerar patienten i systemet och kan sedan flytta uttagna hjälpmedel från zz526203 till patienten.

Hjälpmedel som utlånas ska återlämnas till Hjälpmedelscentralen i Region Gotland innan personen lämnar Gotland. Om detta inte är möjligt måste personen kontakta Hjälpmedelscentralen i hemlandstinget/kommunen för eventuellt överlåtande av hjälpmedel. Hemlandstinget/kommunen kontaktar sedan Region Gotlands Hjälpmedelscentral.

**Dokumentnamn** Rutin vid förskrivning av akuta hjälpmedel ej folkbokförda

**Version** 7

**Upprättat/godkänt datum** 2019-06-25

**Framtagen av – funktion/namn** Hjälpmedelskonsulent Evelina Persson Hjälpmedelskonsulent Lena Jacobsson

**Dokumentnummer Godkänd av – funktion/namn** Enhetschef Sven-Åke Håkansson